**Windows Vista Business** インストールサービス および **Windows XP Professional** インストールサービス をご利用のお客様へ

重要保管 本紙では、お買い求めいただいた製品についての注意事項を記載しております。

• 本製品をご利用になる前には、必ず添付の『マイクロソフト ソフトウェア ライセンス

• 本製品には、添付の『マイクロソフト ソフトウェア ライセンス条項』をお読みになった Windows<sup>®</sup> 7 Professional Windows Vista<sup>®</sup> Business

Windows® XP Professional

1.  $\blacksquare$ 

## $\overline{OS}$

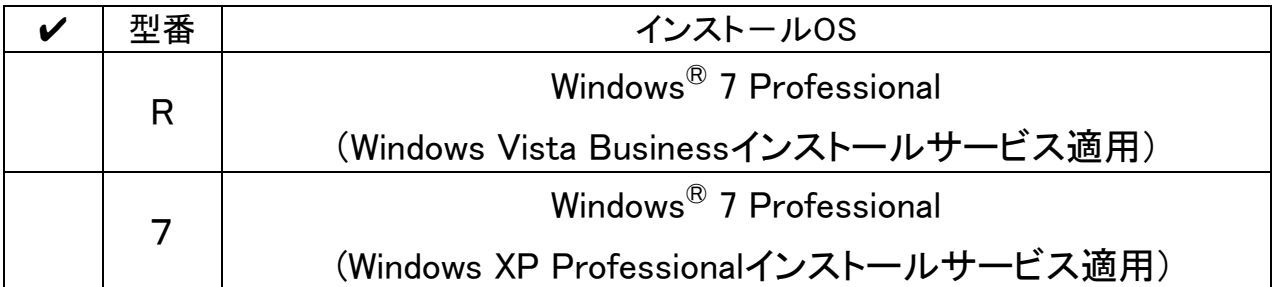

 $\mathbf{2}$ .

Windows® XP Professional

/ Windows Vista® Business

 $8.$ OS *OS* Windows Vista® Business 853-810602-387-A Windows<sup>®</sup> XP Professional 853-810602-386-A OS Windows Vista® Business Windows® XP Professional **HDD/SSD**  $OS$ http://nx-media.ssnet.co.jp/ Windows<sup>®</sup> 7 Professional Windows® 7 Professional Windows<sup>®</sup> 7 Professional Windows<sup>®</sup> 7 Professional Windows® 7 Professional Windows® 7 Professional  $\epsilon$  Web ①「NEC PC マニュアルセンター」(購入) http://pcm.nec-dp.co.jp/ ②「電子マニュアルビューア」(閲覧) http://121ware.com/e-manual/m/nx/index.html

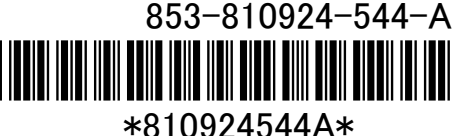